# Deep Dive into Browser Performance

Ilia Alshanetsky

@iliaa

**<https://joind.in/talk/0414b>**

# Me, Myself and I

#### PHP Core Developer

#### Author of Guide to PHP Security

CTO @ Gubagoo Inc.

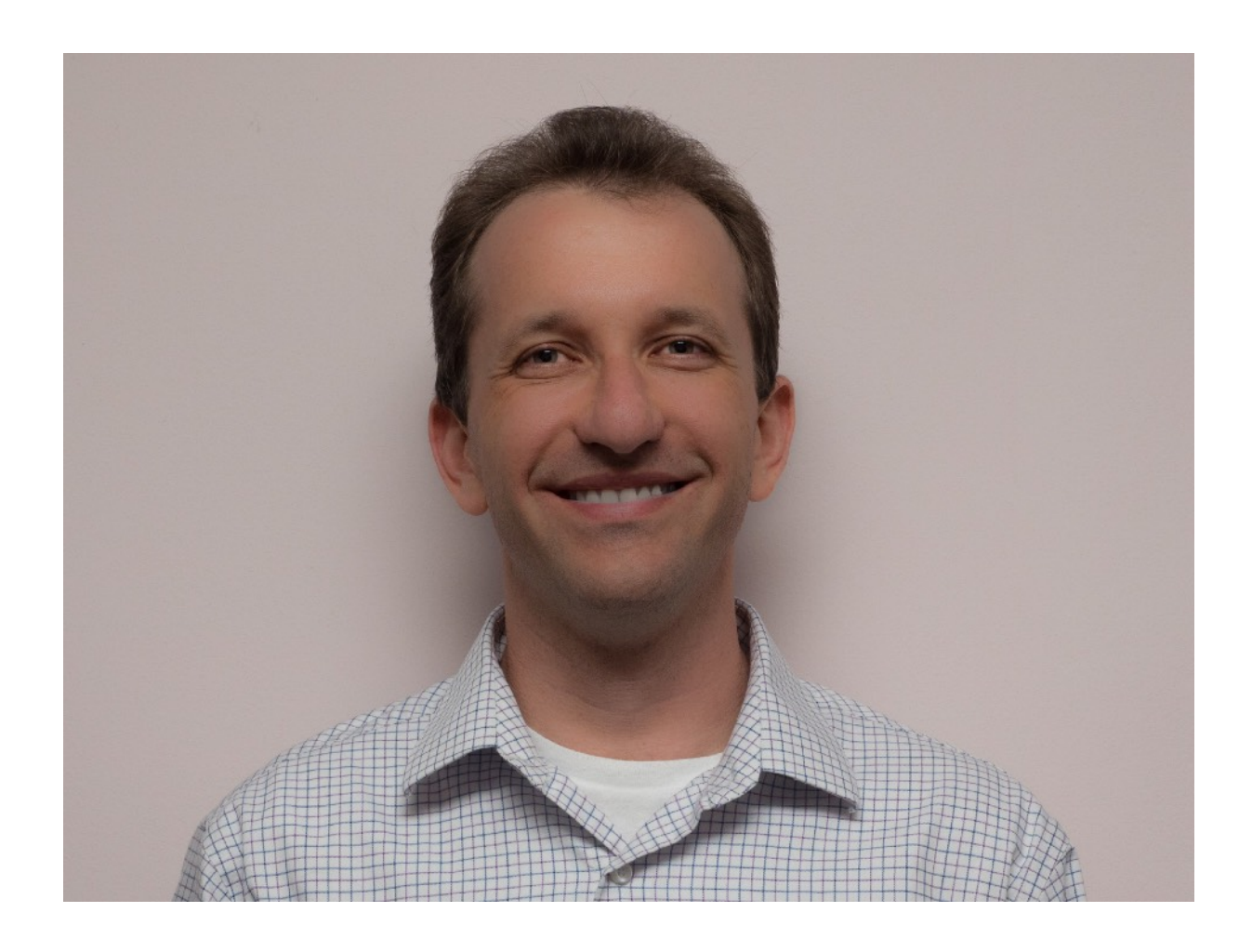

### Why Browser Performance Matters?

**Browser rendering 5.014s**

**Back-end Processing 0.453s**

#### **truenorthphp.ca - Total Page Load - 3.47s**

**Browser rendering 1.347s**

**Back-end Processing 0.103s**

#### **PHP.net - Total Page Load - 1.45s**

**Browser rendering 1.43s**

**Back-end Processing 0.058.6**

#### **Github - Total Page Load - 1.43s**

### What Takes All This Time?

#### **1. DNS**

- **2. HTTP + SSL Negotiation**
- **3. JavaScript Processing**
- **4. CSS Rendering**
- **5. Image Rendering**
- **6. DOM Rendering**

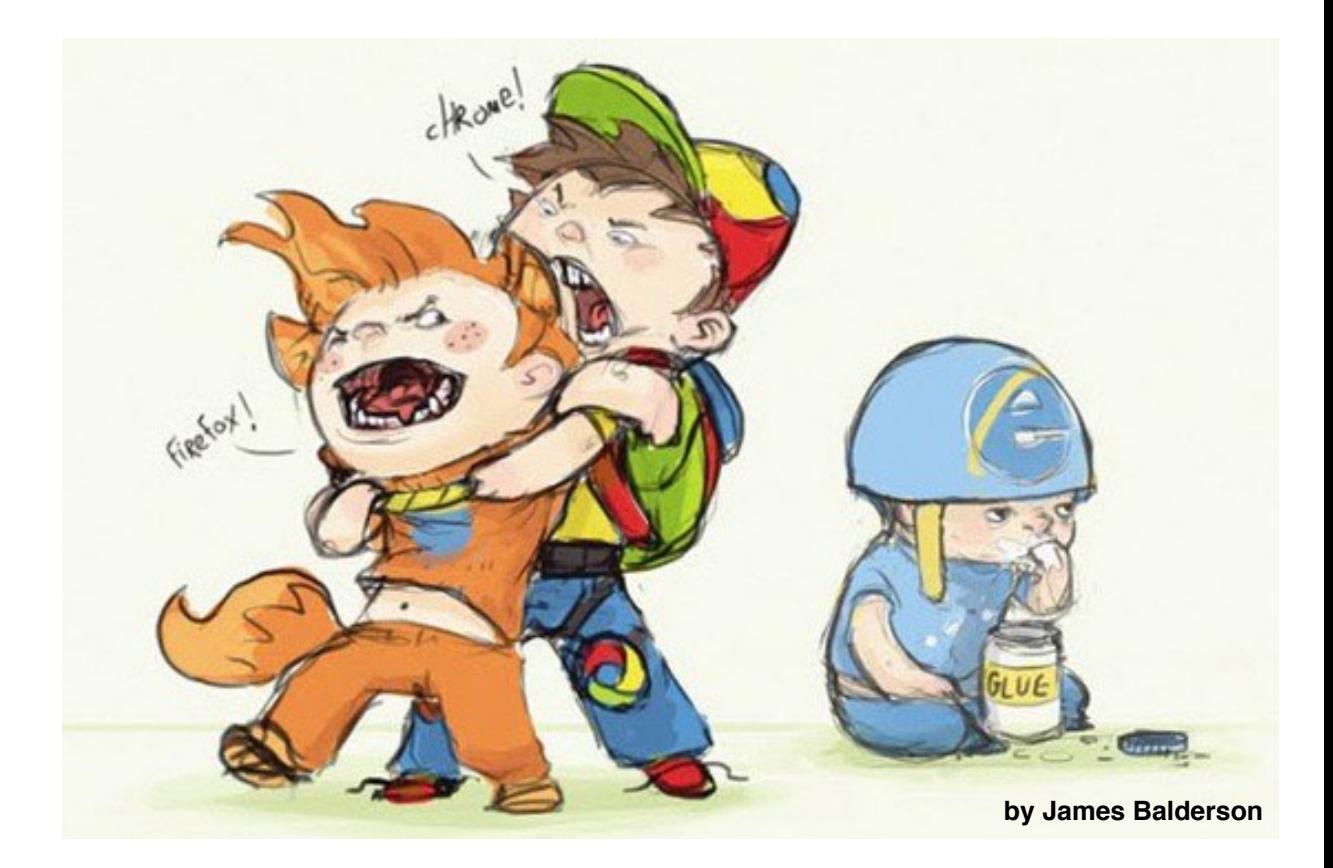

### DNS

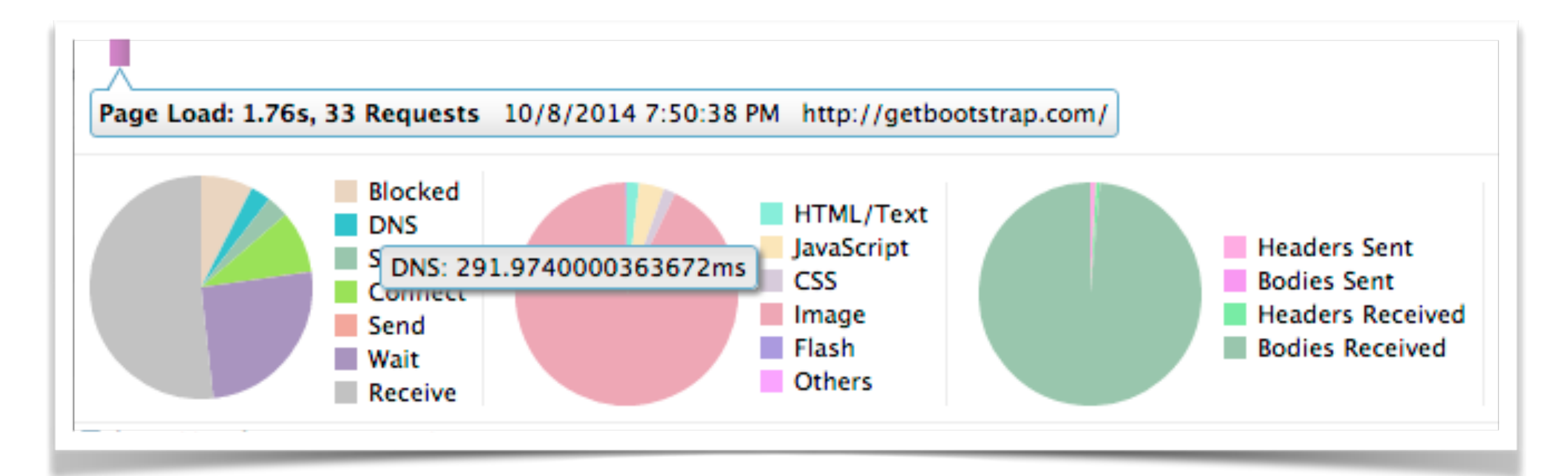

# DNS may take up-to 20% of 1st page load!

# DNS Prefetching

Instruct the browser to pre-resolve (sub)domain from which you intend to retrieve resources.

**<link rel="dns-prefetch" href="//mydomain.tld" />** Supported By:

> Firefox 3.5+ Chrome Safari 5+  $IF9+$

### DNS Based Optimizations

1. Use Embedded images via data:image

- 2. Defer loading of external resources
- 3. Avoid multi-domain CDNs

4. Sub-domains still need to be resolved

## Use Sprites!

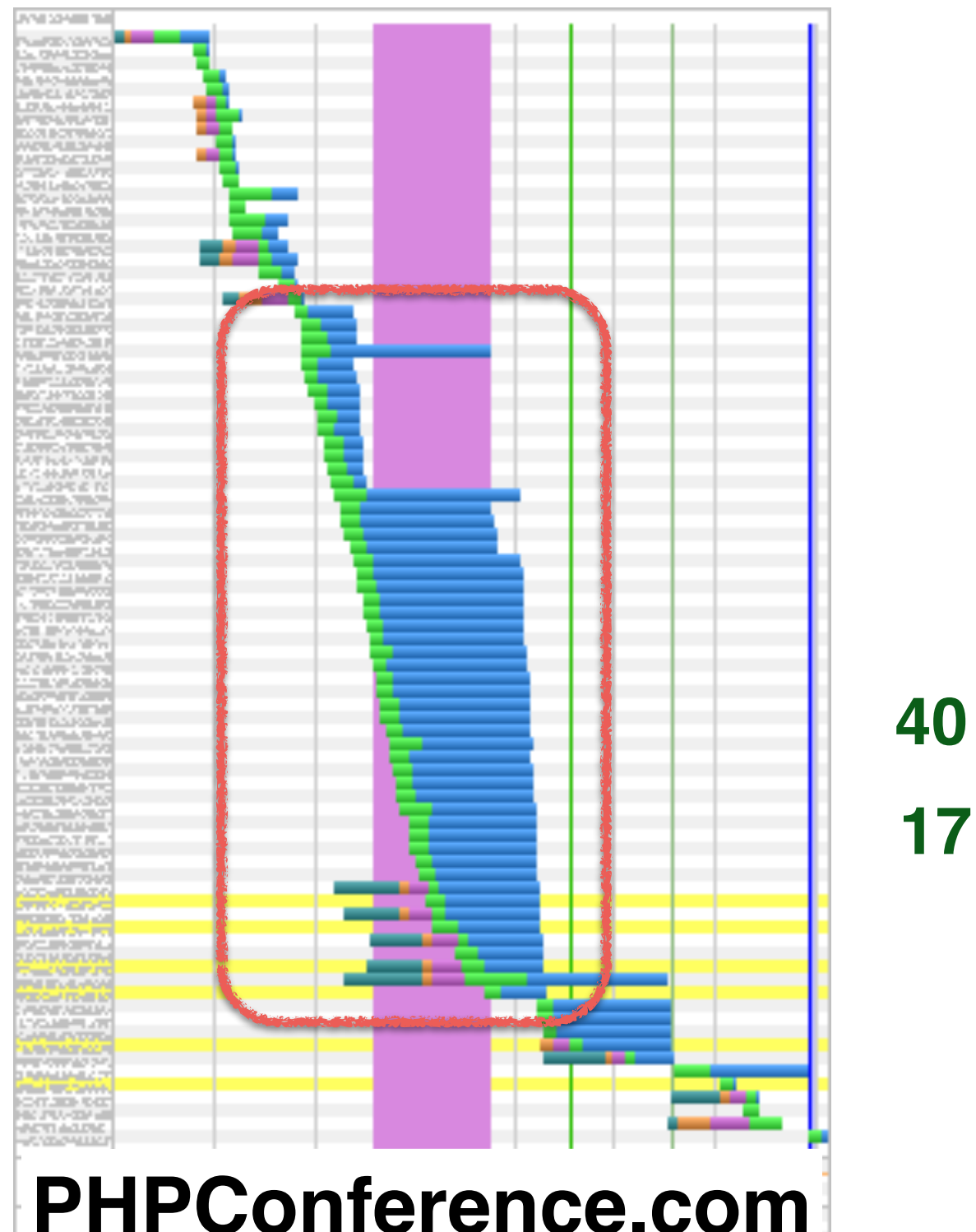

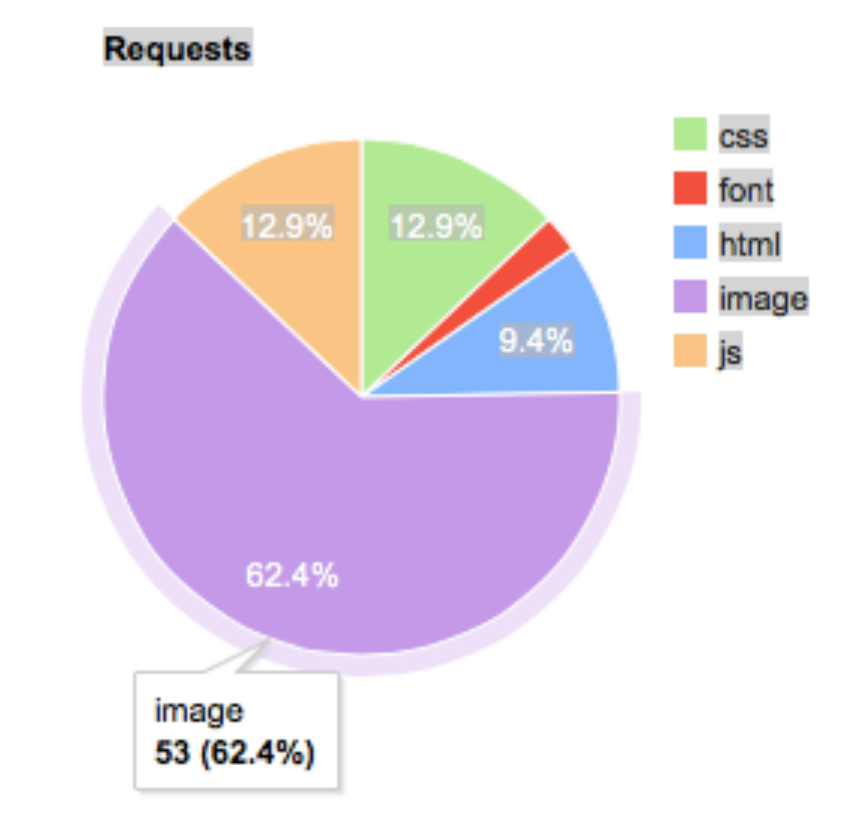

#### **40 images = 1 Request 17.5% reduction in size (74kb saving) !**

#### <http://www.spritebox.net/>

**[PHPConference.com](http://ZendCon.com)** http://spritepad.wearekiss.com/

# Profile Page Loading

- Use Your Browser **Developer Tools or Equivalent**
- Do Remote Tests **<http://www.webpagetest.org/> <https://developers.google.com/speed/pagespeed/> https://www.modern.ie/en-us**
- Actual User Profiling **<http://www.lognormal.com/boomerang/doc/> Use Web-Timing API directly**

### Compression For The Win!

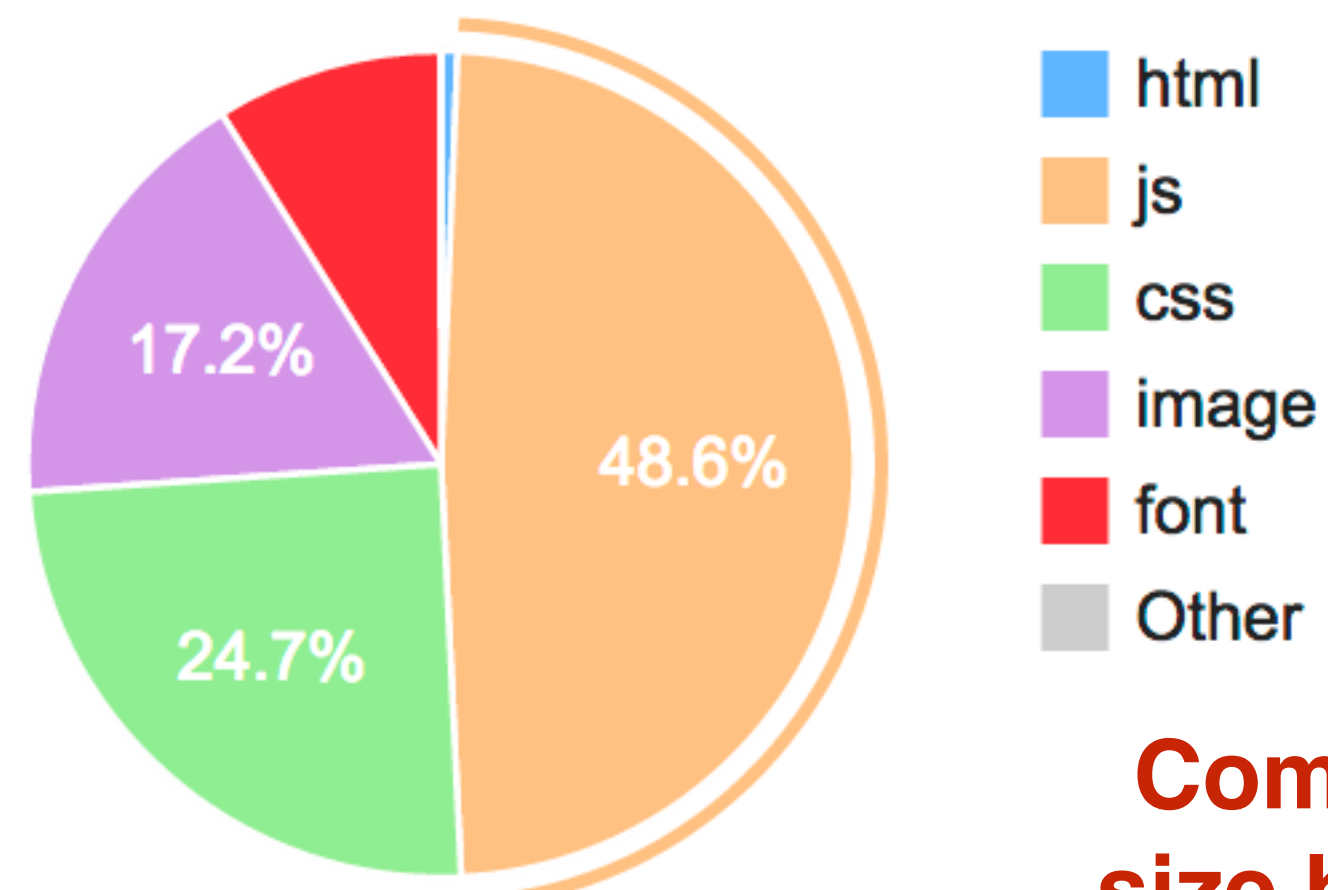

**1,394 KB 59 requests, 4.63 seconds to load**

**Compression Reduces datasize by >50% and makes page load in 2.1 seconds!**

**Use gzip compression**

965.8 KB total in compressible text, savings = 695.2 KB

#### **Compress Images**

171.6 KB total in images,savings = 51.8 KB

#### **[PHPConference.com](http://ZendCon.com) via<http://www.webpagetest.org>**

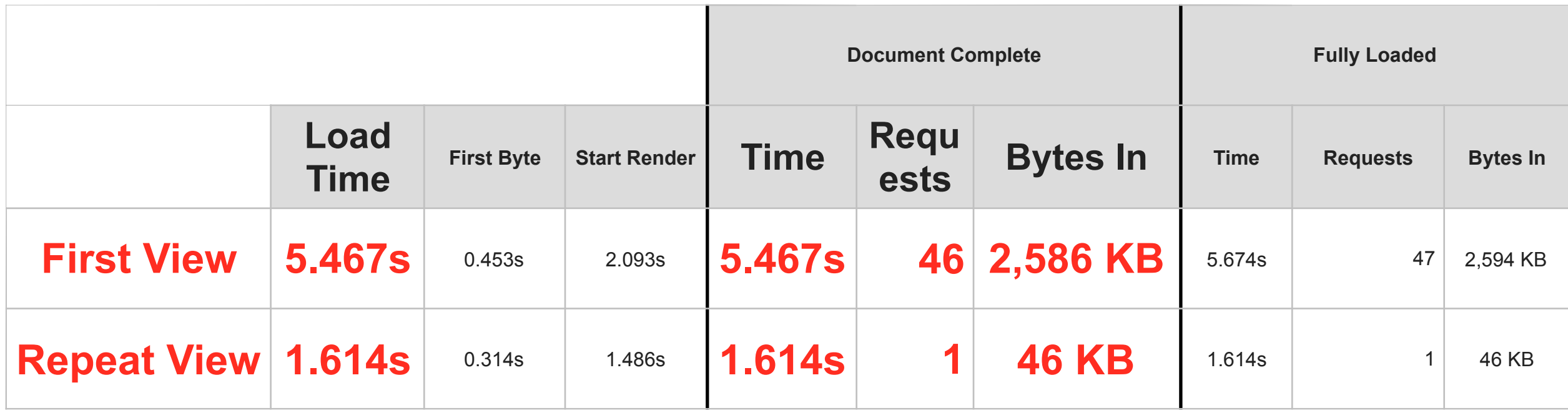

### Cache, Cache, Cache

Set **max-age** or **expires** headers

Value should be at least **30 days**

To prevent stale content, **use unique file names** on new deployments for changed files.

**Your goal is that 2nd page load only queries the server for the dynamic content!**

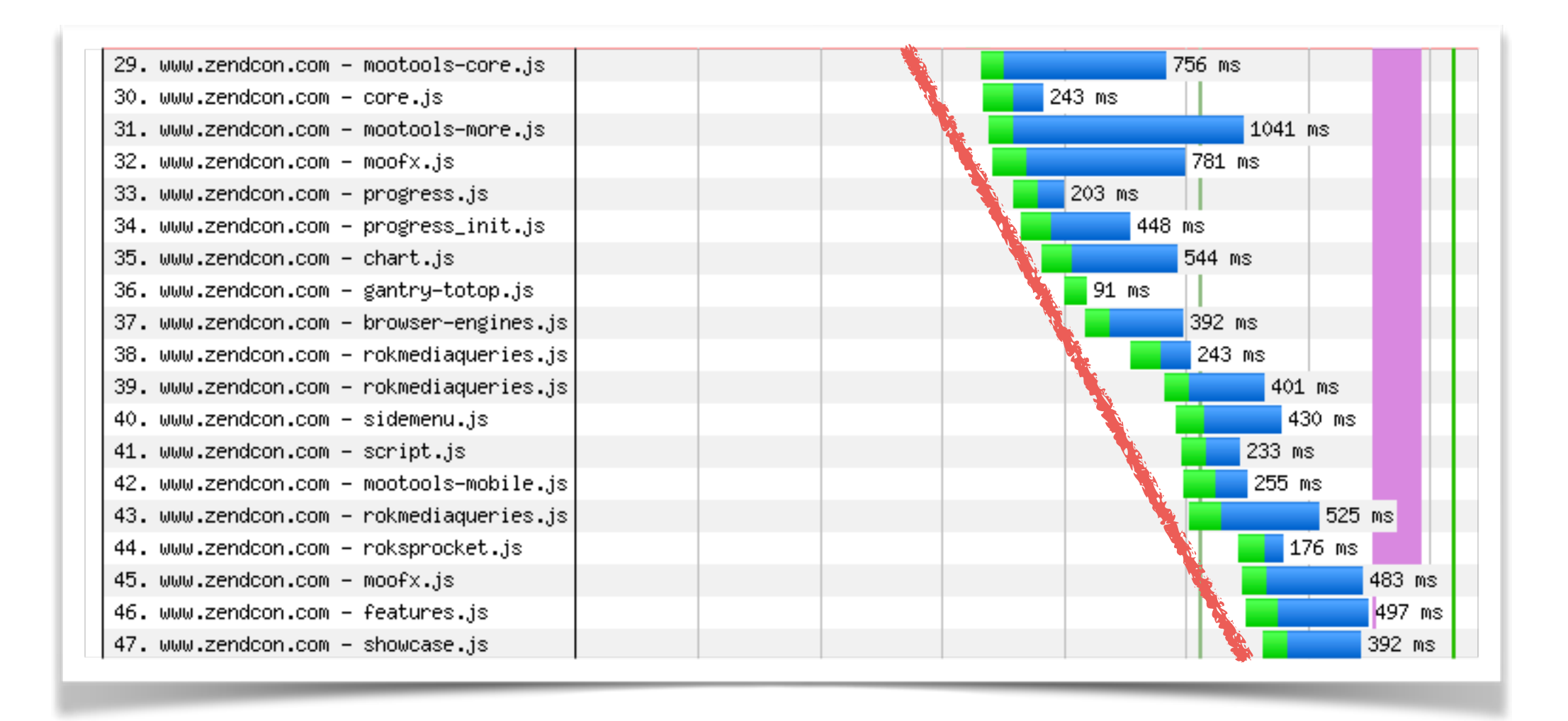

#### **JavaScript is loaded synchronously, so compact your files into a single compressed file!**

Combination & minifying of JS files is best achieved with:

Closure Compiler <http://goo.gl/8MVOIJ>

YUI Compressor <http://refresh-sf.com/yui/> <http://yui.github.io/yuicompressor/>

PHP Based <https://github.com/tedious/JShrink>

- Don't over-do combining of JS Files!
	- *S* Unnecessary data loading
	- Decompression Overhead D
	- **▶ Extra JS Compilation**

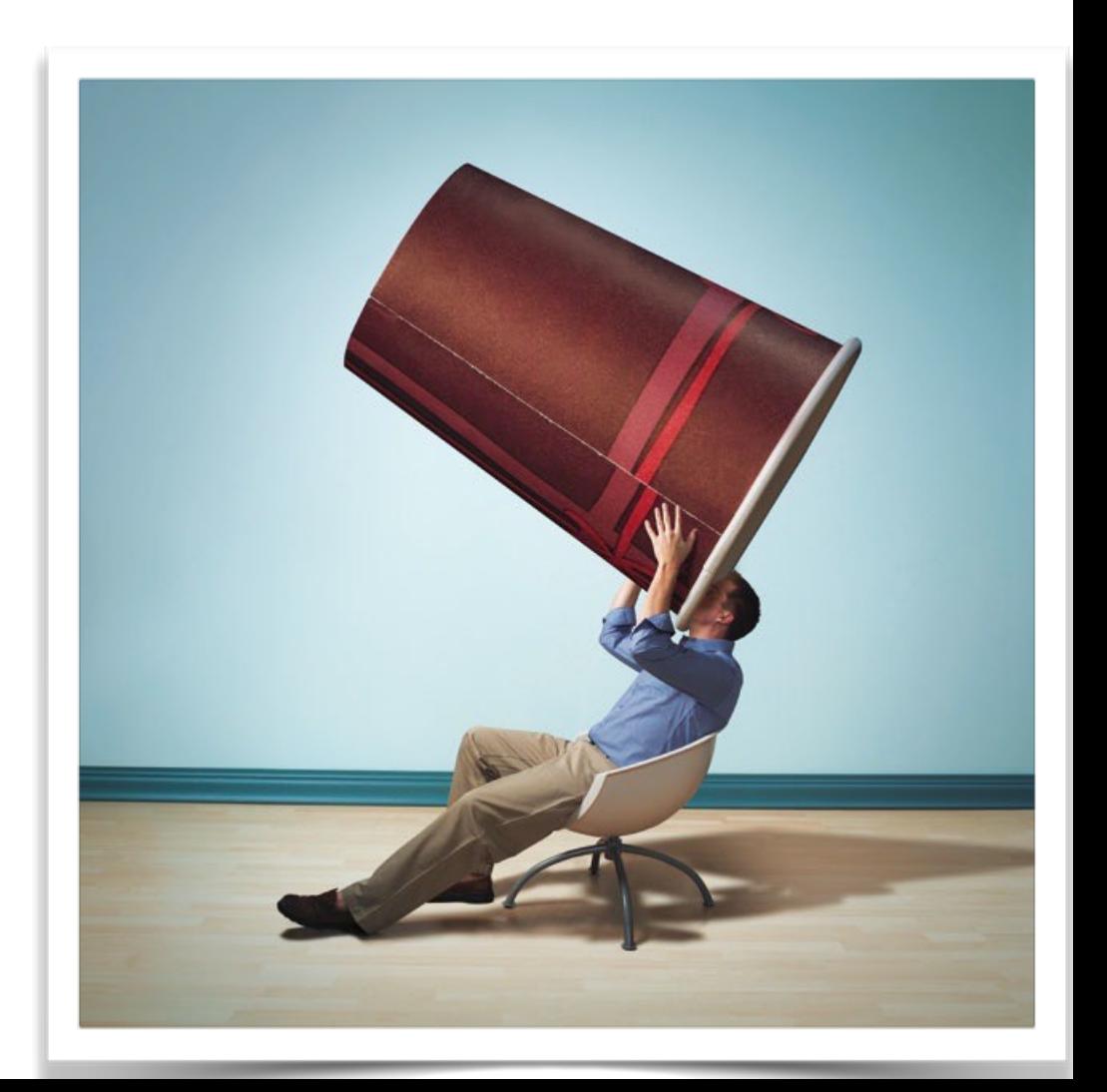

### Micro-Case Study: [SlashDot.org](http://SlashDot.org)

One "BIG" JavaScript file

71kb compressed, 251kb actual size

199ms to receive

37ms to process

21.3% of total page load, 16% of total page size **< 10% of loaded JS code is executed**

Only load up-front what you absolutely need

Defer loading of everything else via RequireJS

<head> <script src="scripts/require.js"></script> </head>

```
require.config({ 
 baseUrl: 'js/lib', 
 paths: { jquery: 'jquery-1.11.1' } 
});
```
define(['lib/jquery'], function (\$) {...});

#### **<http://requirejs.org/>**

# If you can't win, cheat!

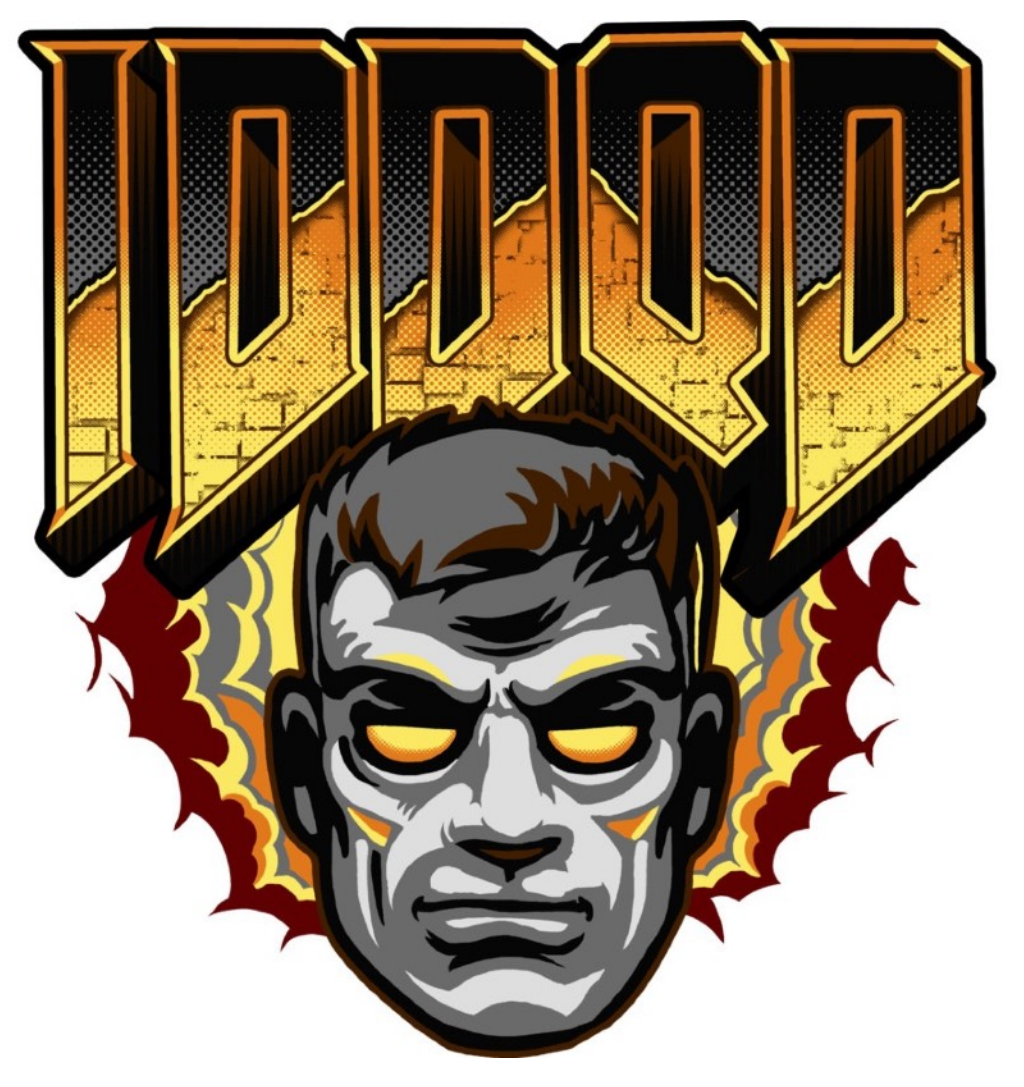

**\$(document).ready(function() { setTimeout(function() { \$.get( "your-file.js" ); }, 2000); };**

# General JS Tips

- **1. Avoid Xpath, reference/search by ID**
- **2. Setup events pre-load as opposed to post-load**

onkeyup="js\_function()" vs \$("input").each(function() {});

- **3. For Grids only load the data to be displayed**
- **4. innerHTML is not always faster than DOM <http://jsperf.com/dom-vs-innerhtml/37>**

# General JS Tips

- Most browsers leak memory with JS, avoid the common culprits:
	- ✦ Use closures
	- ✦ Avoid passing objects (can result in circular references)
	- ✦ Avoid global variables

# General JS Tips

• Help browser to make use of multiple CPUs by using iframes to embed complex components such as grids.

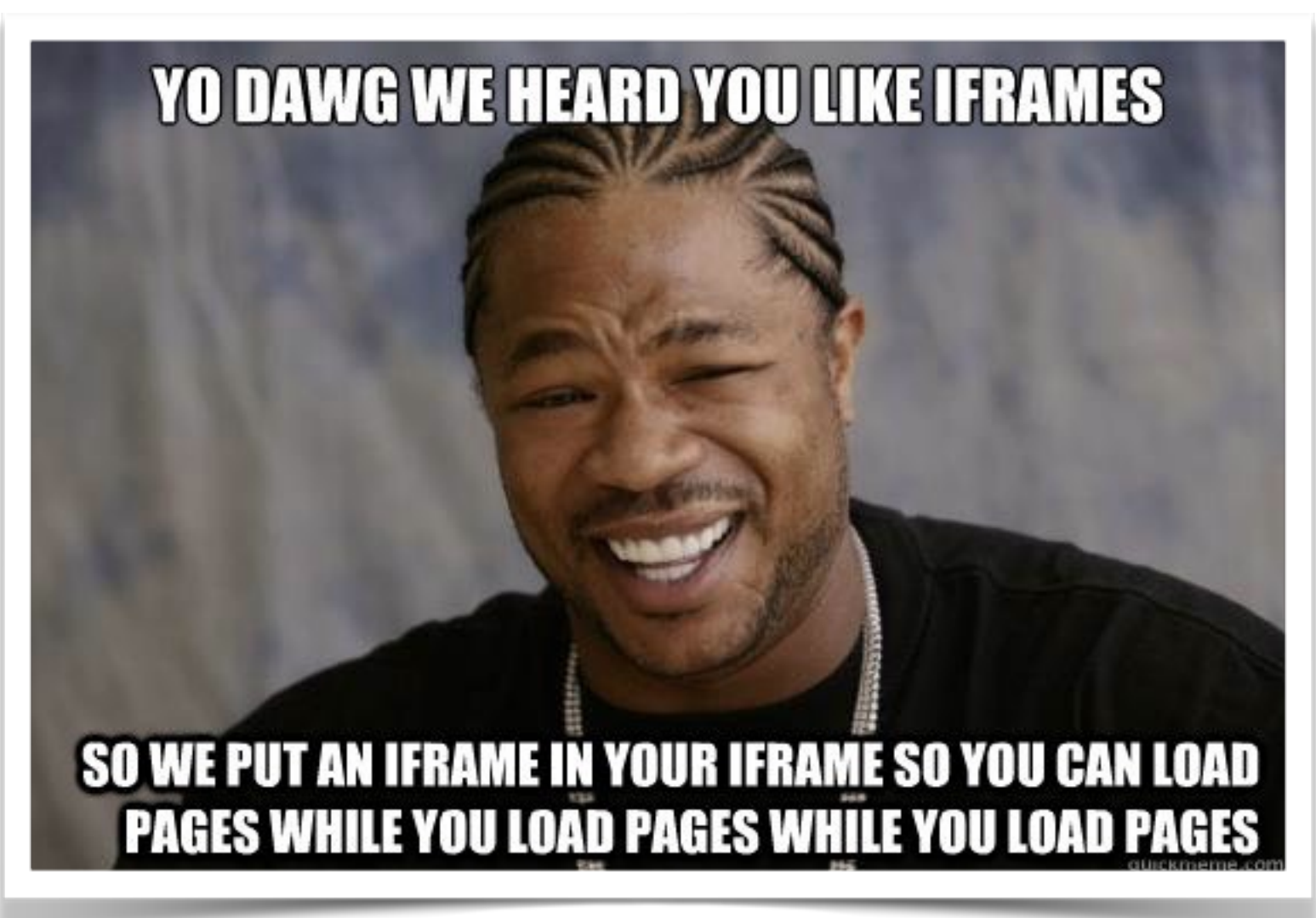

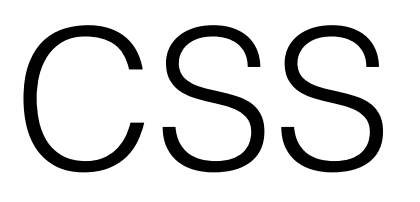

**Minimize**

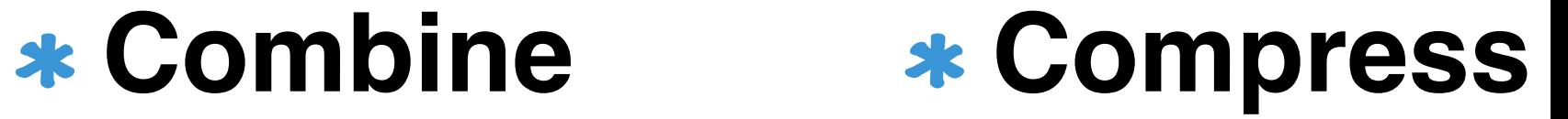

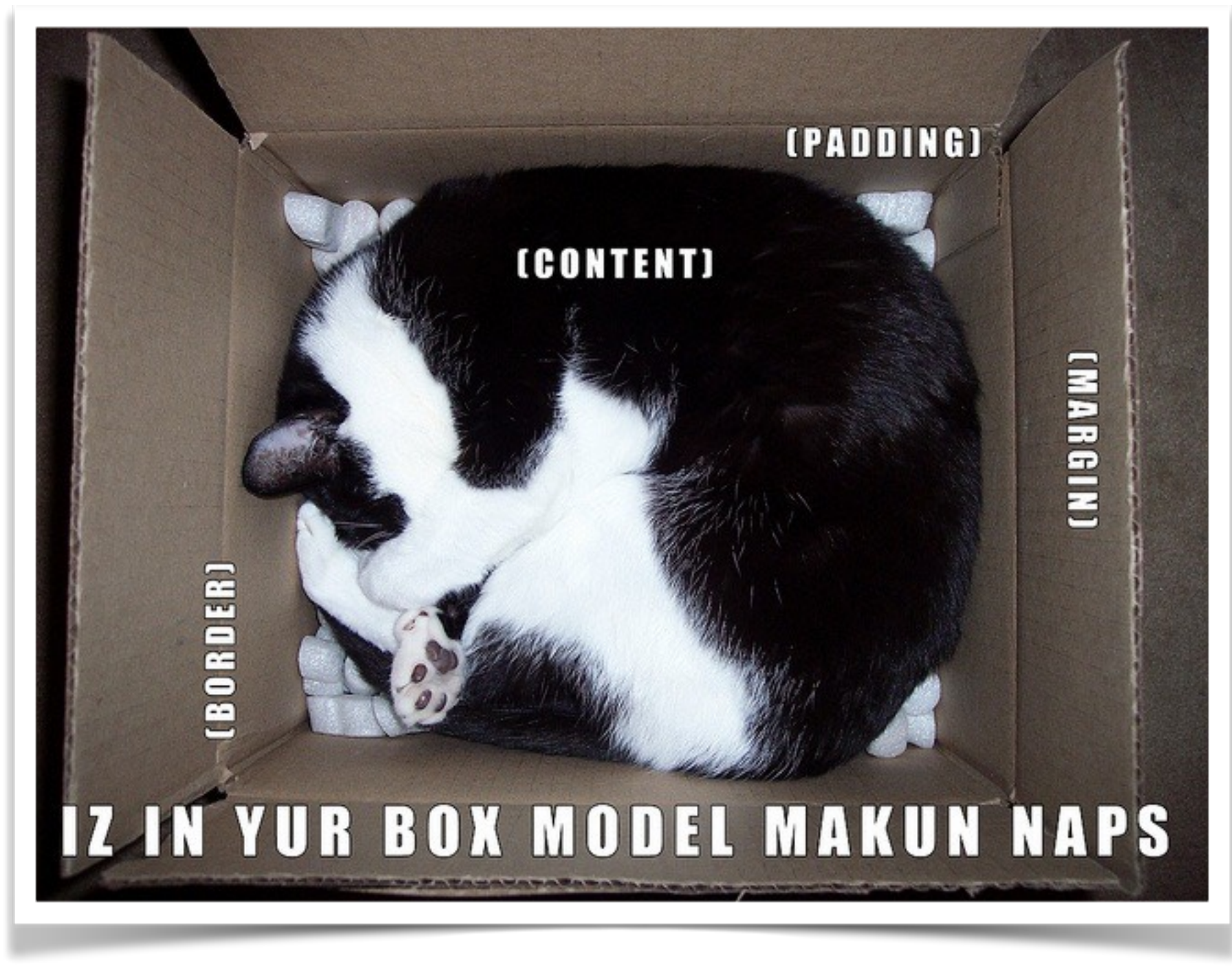

#### **Don't fear inlined (<style>) CSS**

### Avoid Repaints & Reflows

- Changes to DOM nodes
- Hiding DOM nodes
- Actions that extend the page (causes scroll)
- Changes to colour, background and outline properties

# Merge Style Changes

**// slowest el.style.left = "10px"; el.style.top = "10px";** 

**// getting better el.className** += " **top-left-class"**;

**// best el.style.cssText += "; left: 10px; top: 10px;";**

### Peekaboo Trick

#### **var me = \$("#el"); me.hide();**

**// make various changes to DOM/Content**

**me.show();**

# Dolly Trick

#### **var** \$dolly = el.clone();

#### **// make changes to the copy**

#### **el.replaceWith(\$dolly);**

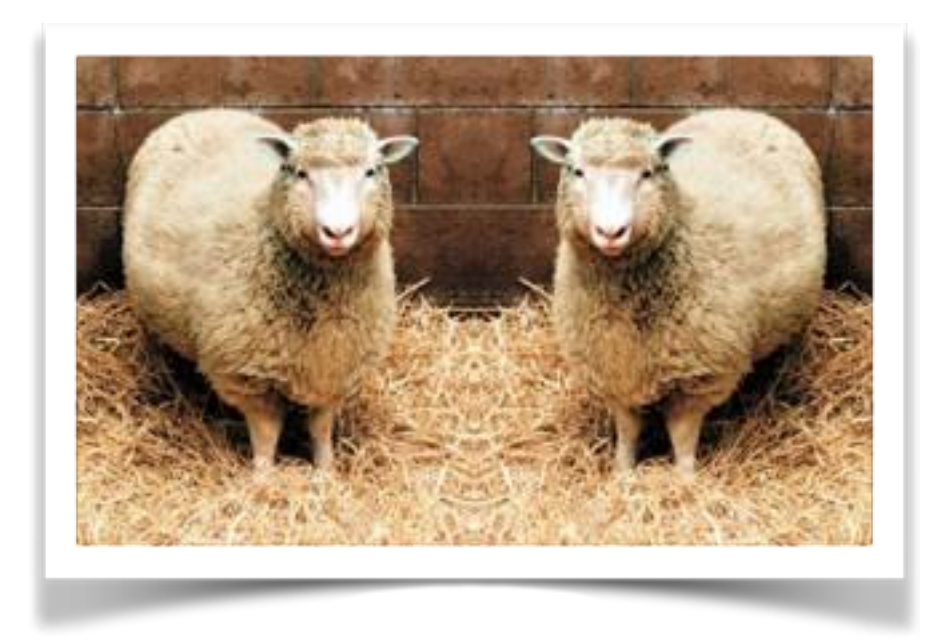

### Don't Abuse Computed Styles

```
//	nein,	nein,	nein!!!!
for (var i = 0; i < 100; i+1) {
    el[i].style.lett = el.offsetlet + "10px";el[i].style.top = el.offsetTop + "10px";}	
//	Wunderbar
for (
var left = el.offsetLeft, top = el.offsetTop, i = 0;
i < 100;
i++,	top+=10,	left+=10)	{	
  		el[i].style.cssText	+= ";	left:	" +	left	+
                           "px; top: " + top + "px;";
```
**}**

## Good Reference Points

**<http://www.phpied.com/rendering-repaint-reflowrelayout-restyle/>**

**<http://www-archive.mozilla.org/newlayout/doc/reflow.html>**

**<https://developers.google.com/speed/articles/reflow>**

# More CSSery

- Reference by element ID
- Be specific, but avoid child selectors
- Avoid @import()
- Avoid multi-class css rule (.foo.bar.baz)

# More CSSery

- Pseudo selectors are slow
- Name space attribute selectors (type="…" vs input[type="…"])
- Eliminate un-used rules
- Avoid browser specific extensions (-webkit, -opera, -moz, etc…)

### Micro-Case Study: [SlashDot.org](http://SlashDot.org)

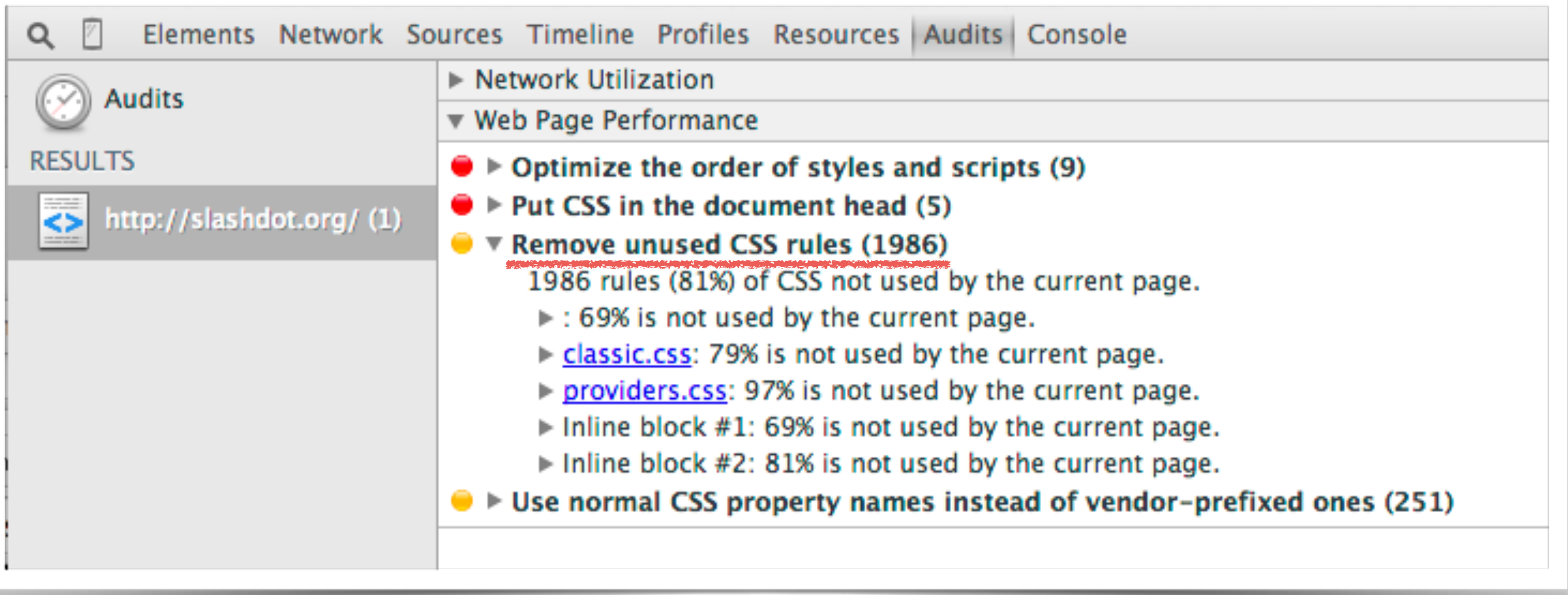

### CSS Tools

#### **<https://github.com/Cerdic/CSSTidy> PHP**

**<http://devilo.us/>**

**Web-based**

# THANK YOU FOR LISTENING

#### **Slides: <https://ilia.ws>**

**@iliaa**

### **https://joind.in/talk/0414b**